# Wykład 11: Grawitacja cz.2

### dr inż. Zbigniew Szklarski [szkla@agh.edu.pl](mailto:szkla@agh.edu.pl) <http://layer.uci.agh.edu.pl/Z.Szklarski/>

GRAV

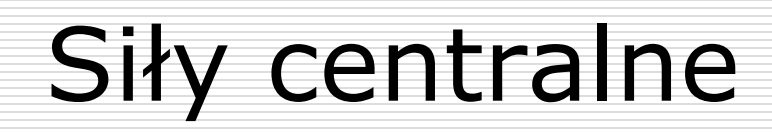

2  $\frac{1}{2}$   $\frac{1}{2}$   $\frac{1}{2}$   $\frac{1}{2}$  $\hat{r} = \frac{C}{\lambda} \vec{r}$   $F$ *r C r C r r C*  $\hat{F} = \frac{C}{2}\hat{r} = \frac{C}{2}\vec{r}$   $F =$  $\rightarrow$  $\vec{F} =$ 

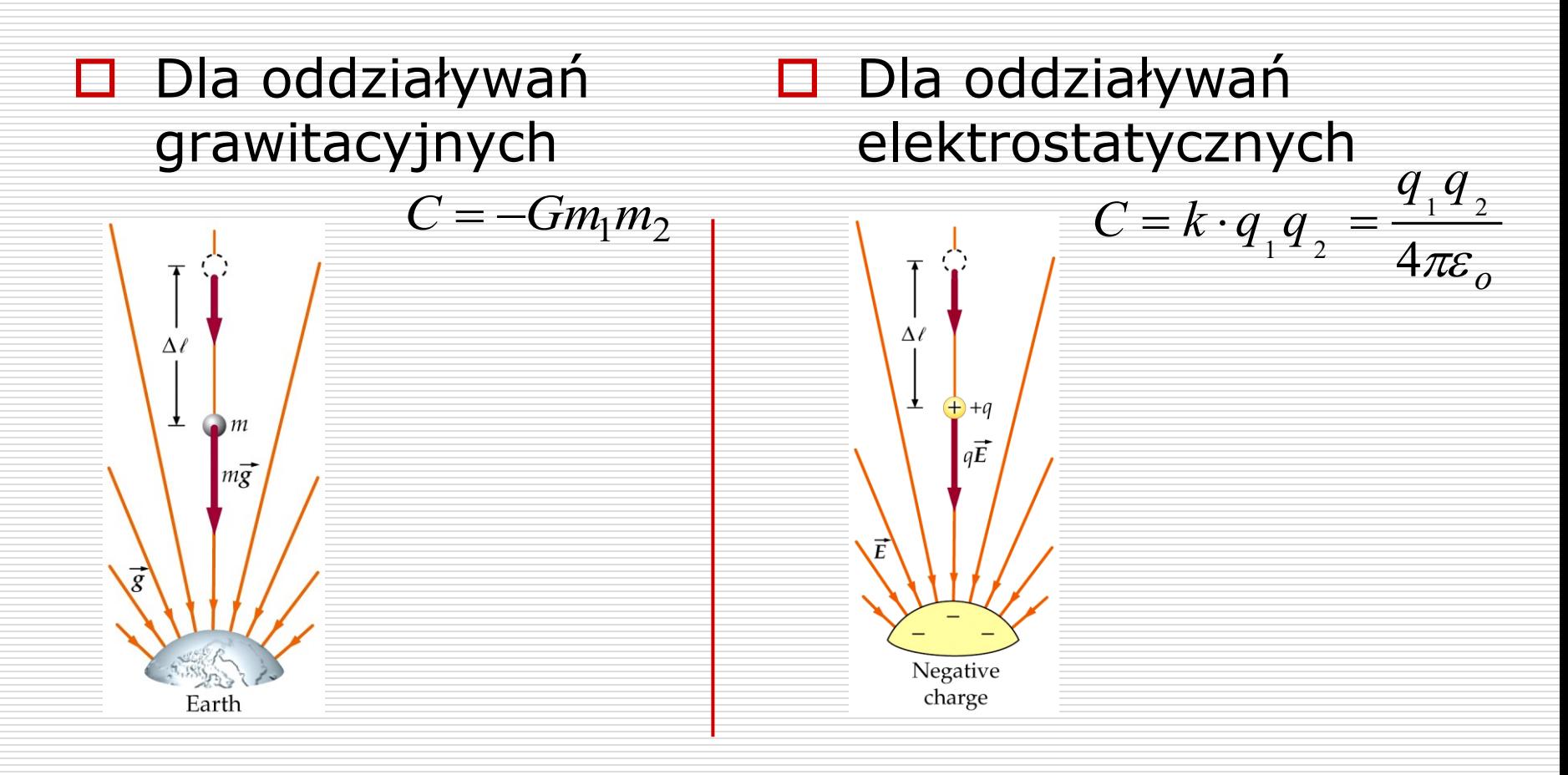

Wydział Informatyki, Elektroniki i 16.04.2024 2Telekomunikacji - Teleinformatyka

## Wielkości charakteryzujące pole grawitacyjne

- $\Box$  Siła grawitacji  $F_{\sigma} = -G\frac{m}{2}\hat{r}$ **Natężenie pola**  $\vec{g} = \frac{1}{r} = -G\frac{m}{2}\hat{r}$ *r*  $M \cdot m$  $\vec{F}_g = -G \frac{M^2 \cdot m}{r^2} \hat{r}$ . = −  $\rightarrow$ *r M G m F*  $\vec{g} = \frac{I}{m} = -G \frac{M}{r^2} \hat{r}$  $\rightarrow$  $\rightarrow$
- **Energia potencjalna:**

Obliczmy pracę wykonaną przez siłę zewnętrzną przy przesunięciu ciała *z r* <sup>→</sup> *.*

M

 $\vec{r}_{12}$  $\rightarrow$ 

Aby nie zmieniać energii kinetycznej, ciało jest

przesuwane przez siłę zewnętrzną *F<sup>z</sup>* skierowaną

przeciwnie do siły grawitacji i co do wartości *F<sup>z</sup> = F<sup>g</sup>*

.

m

 $\tilde{F}_{\text{Z}}$ 

 $\overline{\phantom{a}}$ 

 $\overline{F}_g$ 

 $\rightarrow$ 

$$
W_Z = \int_{r}^{\infty} \vec{F}_Z \circ d\vec{r} = GMm \int_{r}^{\infty} \frac{1}{r^2} dr = -\frac{GMm}{r} \Big|_{r}^{\infty} = -\frac{GMm}{\infty} + \frac{GMm}{r} = \frac{GMm}{r}
$$

$$
\text{Zatem} \quad W_z = \frac{GMm}{r} = \Delta E_p \qquad \Delta E_p = E_{p\infty} - E_{pr} = W_z = 0 - E_{pr}
$$

$$
E_p = W_{g(\infty \to r)} = W_{z(r \to \infty)}
$$
 stad 
$$
E_{pr} = -\frac{GMm}{r}
$$

*p*  $W_g = \int \vec{F}_g \circ d\vec{r} = -E$  $\infty$  $\rightarrow$  $\circ$ *dr dE*  $F_{\sigma} = -\frac{aE_p}{I}$  $\frac{g}{g} = -$ Skoro więc: Dla przypadku 3D można zapisać:  $\overline{\phantom{a}}$  $\overline{\phantom{a}}$  $\bigg($  $\partial$  $\partial$ +  $\partial$  $\partial$ = − *p p g E j E*  $\vec{F}_g = -\hat{i} \frac{\partial E_p}{\partial x} + \hat{j} \frac{\partial E_p}{\partial x} + \hat{k}$  $\frac{r}{\rightarrow}$ 

$$
\vec{F}_g = -\vec{\nabla} E_p
$$

$$
\text{gdzie} \qquad \vec{\nabla} = \hat{i} \frac{\partial}{\partial_x} + \hat{j} \frac{\partial}{\partial_y} + \hat{k} \frac{\partial}{\partial_z}
$$

*r*

 $\rightarrow$ 

$$
\vec{F}_g = -\mathbf{grad} E_p
$$

*x*

 $\setminus$ 

16.04.2024 Wydział Informatyki, Elektroniki i Telekomunikacji - Teleinformatyka  $\partial$ 

*E*

*z*

*p*

 $\partial$ 

+

*k*

*y*

 $\overline{\phantom{a}}$ 

 $\bigg)$ 

 $\int$ 

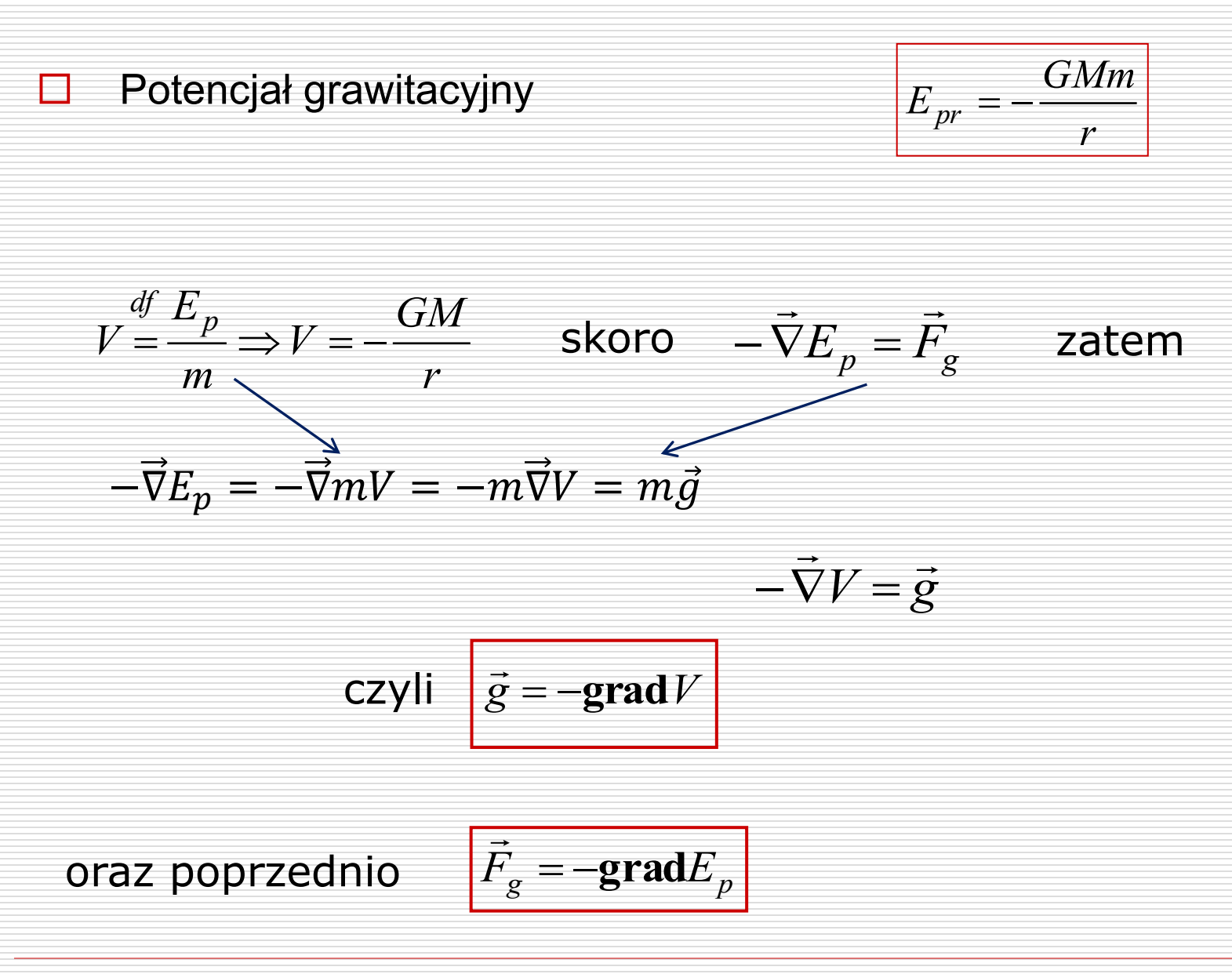

#### Przykład (patrz wykład – "Praca")

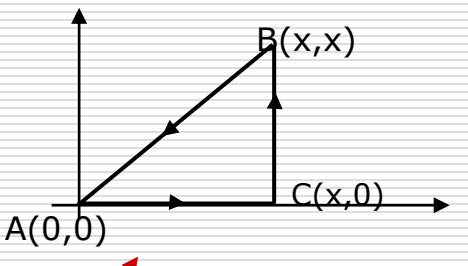

Dane jest pole wektorowe o składowych *Fx= Ky; Fy= Kx; Fz= 0;* gdzie *K* jest stałą, działające na masę *m*. Sprawdzono, że jest to pole jest zachowawcze. Czy istnieje potencjał tego pola *V(x,y)* ? Jeśli tak, to ile on wynosi?

Rozwiqzanie: skoro 
$$
\vec{F} = -\overrightarrow{\nabla E_p} = -m\overrightarrow{\nabla V}
$$
  
\n $F_x \hat{i} + F_y \hat{j} + F_z \hat{k} = -m \left(\frac{\partial v}{\partial x} \hat{i} + \frac{\partial v}{\partial y} \hat{j} + \frac{\partial v}{\partial z} \hat{k}\right)$  czyli  $\frac{\partial V}{\partial x} = \frac{-1}{m} F_x$ ;  $\frac{\partial V}{\partial y} = \frac{-1}{m} F_y$   
\nwiec  $V = \frac{-1}{m} \int_{(0,0)}^{(x,0)} F_x dx = \frac{-1}{m} \int_{(0,0)}^{(x,0)} Ky dx = \frac{-1}{m} Kxy$   
\noraz  $V = \frac{-1}{m} \int_{(0,0)}^{(0,y)} F_y dy = \frac{-1}{m} \int_{(0,0)}^{(0,y)} Kxdy = \frac{-1}{m} Kxy$ 

16.04.2024 6 Wydział Informatyki, Elektroniki i Telekomunikacji - Kryminalistyka

## Prawo Gaussa

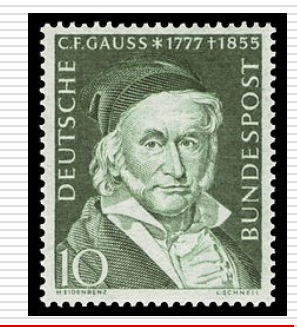

**□ Strumień pola wektorowego o natężeniu** przechodzący przez powierzchnię *S*  $\rightarrow$ *W*  $\stackrel{\text{L}\cup\text{L}}{\rightarrow}$  $\Phi = W \circ S$ **W S ●**

□ Dla powierzchni złożonej

 $\Phi_c$  = $\sum \Phi_i$  lub ogólnie dla powierzchni zamkniętej w przypadku jak na rysunku *i*  $\oint$  $\rightarrow$  $\Phi = \oint W \circ dS$  $\rightarrow$  $S_L$  $\rightarrow$ *b S* → *W*  $\Phi_c = 0$ 

Wydział Informatyki, Elektroniki i 16.04.2024 7Telekomunikacji - Teleinformatyka

 $\rightarrow$ 

→

*W*

*P S*

*Całkowity strumień pola wektorowego, przechodzący przez dowolną powierzchnię zamkniętą jest proporcjonalny do źródła tego pola zamkniętego wewnątrz tej wybranej powierzchni*

#### Dla pola grawitacyjnego:

**Całkowity strumień pola grawitacyjnego przechodzący przez dowolną powierzchnię zamkniętą (tzw. powierzchnię Gaussa), jest proporcjonalny do masy będącej źródłem tego pola – masy, która jest zamknięta wewnątrz powierzchni Gaussa.**

$$
\Phi_g = -4\pi G \cdot M
$$

gdzie

\n
$$
\Phi_g = \oint g \circ dS
$$
\nczyli ostatecznie

\n
$$
\oint g \circ d\vec{S} = -4\pi GM
$$

Wydział Informatyki, Elektroniki i 16.04.2024 8Telekomunikacji - Teleinformatyka

### PRZYKŁADY:

□ Masa punktowa:

Powierzchnia Gaussa

$$
\Phi_{\vec{g}} = \oint_{S} \vec{g} \circ d\vec{s} = \oint_{S} |\vec{g}| d\vec{s} |\cos 180^0 = -\oint_{S} g ds
$$

$$
\Phi_{\vec{g}} = -g \oint_S ds = -g 4\pi r^2
$$

Skoro:  $\Phi_{g} = -4\pi GM$ 

$$
g = G \frac{M}{r^2}
$$

$$
F_g = m \cdot g = G \frac{Mm}{r^2}
$$

**g**

 $\mathcal{R}$  dS

$$
G\frac{Mm}{r^2}
$$

**dS**

**g**

◎

\*\*\*\*\*\*\*\*\*\*\*\*

*r*

*M*

Wydział Informatyki, Elektroniki i 16.04.2024 9Telekomunikacji - Teleinformatyka

 $\Box$  Sferyczny rozkład masy masa M rozłożona na sferze o promieniu R

> gęstość powierzchniowa M masy:

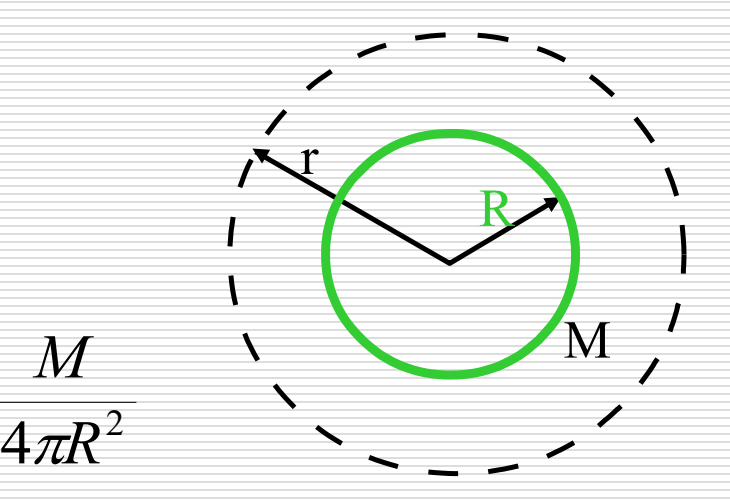

1. rozpatrujemy pierwszy obszar **r > R**

Na podstawie prawa Gaussa

$$
-4\pi GM = \oint\limits_{S} \vec{g} \circ d\vec{s}
$$

gdzie M jest masą powłoki zawartej wewnątrz powierzchni Gaussa.

 $\sigma =$ 

$$
-4\pi GM = -g4\pi r^2 \Rightarrow g = \frac{GM}{r^2} \qquad g = \frac{G\sigma 4\pi R^2}{r^2} = G\frac{M}{r^2}
$$

#### 2. Dla drugiego obszaru **r < R**

$$
0 = \oint_S \vec{g} \circ d\vec{s} \implies g = 0
$$

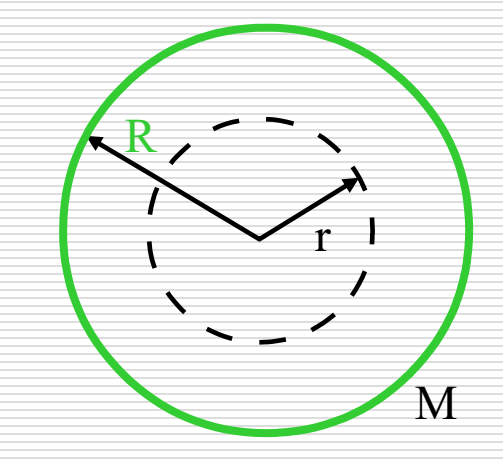

gdyż żadna masa nie jest zawarta wewnątrz wybranej powierzchni Gaussa.

□ Objętościowy rozkład masy – kula o promieniu *R* i masie *M.*

1. pierwszy obszar  $r > R$  (cała masa kuli zawarta jest wewnątrz powierzchni Gaussa).

$$
-4\pi GM = \oint_S \vec{g} \circ d\vec{s}
$$

$$
-4\pi GM = -g4\pi r^2 \Rightarrow g = \frac{GM}{r^2}
$$

Można stąd obliczyć potencjał i energię potencjalną masy próbnej <sup>m</sup> znajdującej się w odległości **<sup>r</sup>** od źródła pola grawitacyjnego M.

$$
V = -\int \vec{g} \cdot d\vec{r} \implies E_p = -\frac{GMm}{r}
$$

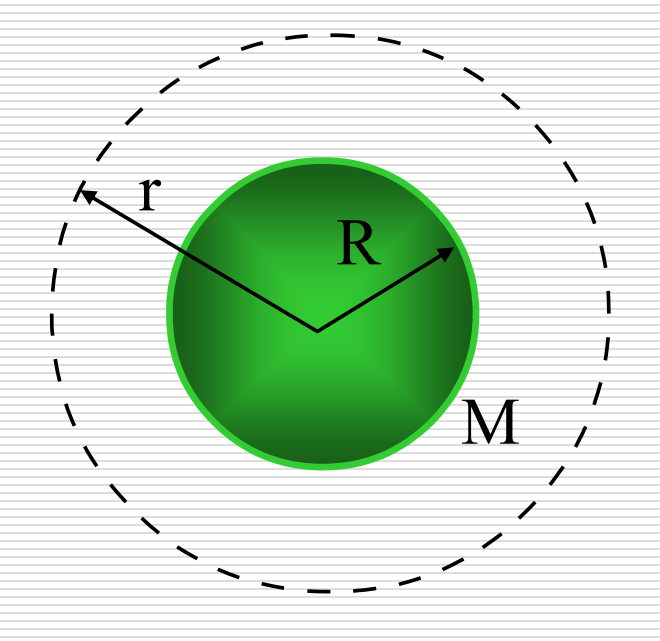

2. dla  $r < R$  tylko część masy kuli zawarta jest wewnątrz powierzchni Gaussa.  $\left\langle \mathbb{R}\right\rangle$ 

Na podstawie prawa Gaussa:

Na postawie prawa GalSSa:

\n
$$
-4\pi GM' = \oint \vec{g} \circ d\vec{S} \implies -4\pi GM' = -g4\pi r^{2}
$$
\n
$$
\implies g = \frac{GM'}{r^{2}}
$$
\nObliczmy M':

\n
$$
\frac{M'}{V'} = \frac{M}{V} \implies \frac{M'}{4\pi r^{3}} = \frac{M}{4\pi R^{3}}
$$
\n
$$
\implies M' = M \frac{r^{3}}{R^{3}}
$$
\nstad

\n
$$
g = \frac{GMr}{R^{3}}
$$

Dla obu obszarów otrzymujemy ten sam wynik gdy **r = R**

Podobnie jak poprzednio:

$$
g = \frac{GM}{R^2}
$$

2 2 3 *r R*  $V = -\int g \cdot d\vec{r} \implies E_p = -\frac{GMm}{R^3}$  $\rightarrow$  $\int$ 

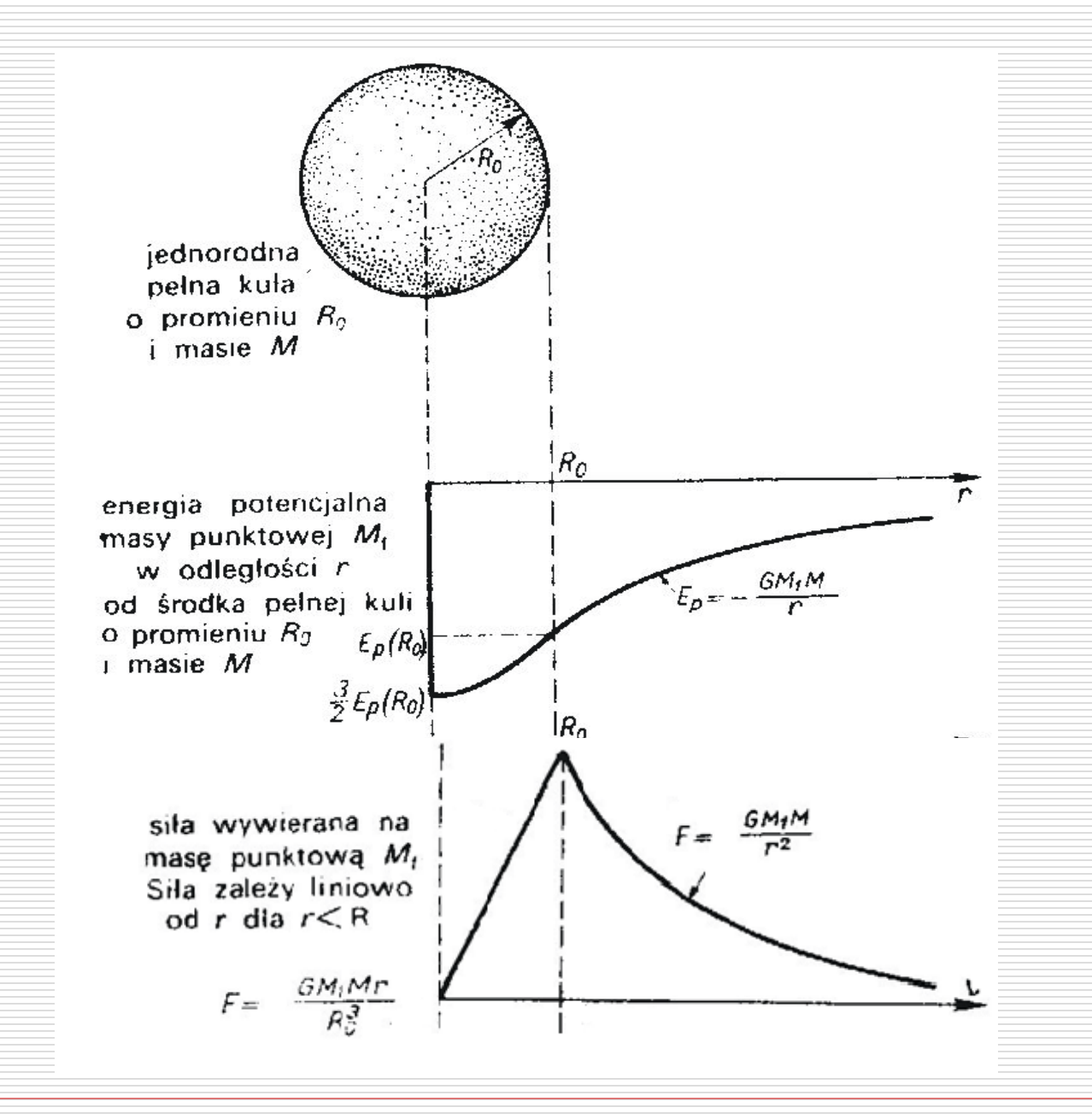

#### □ Liniowy i powierzchniowy rozkład masy

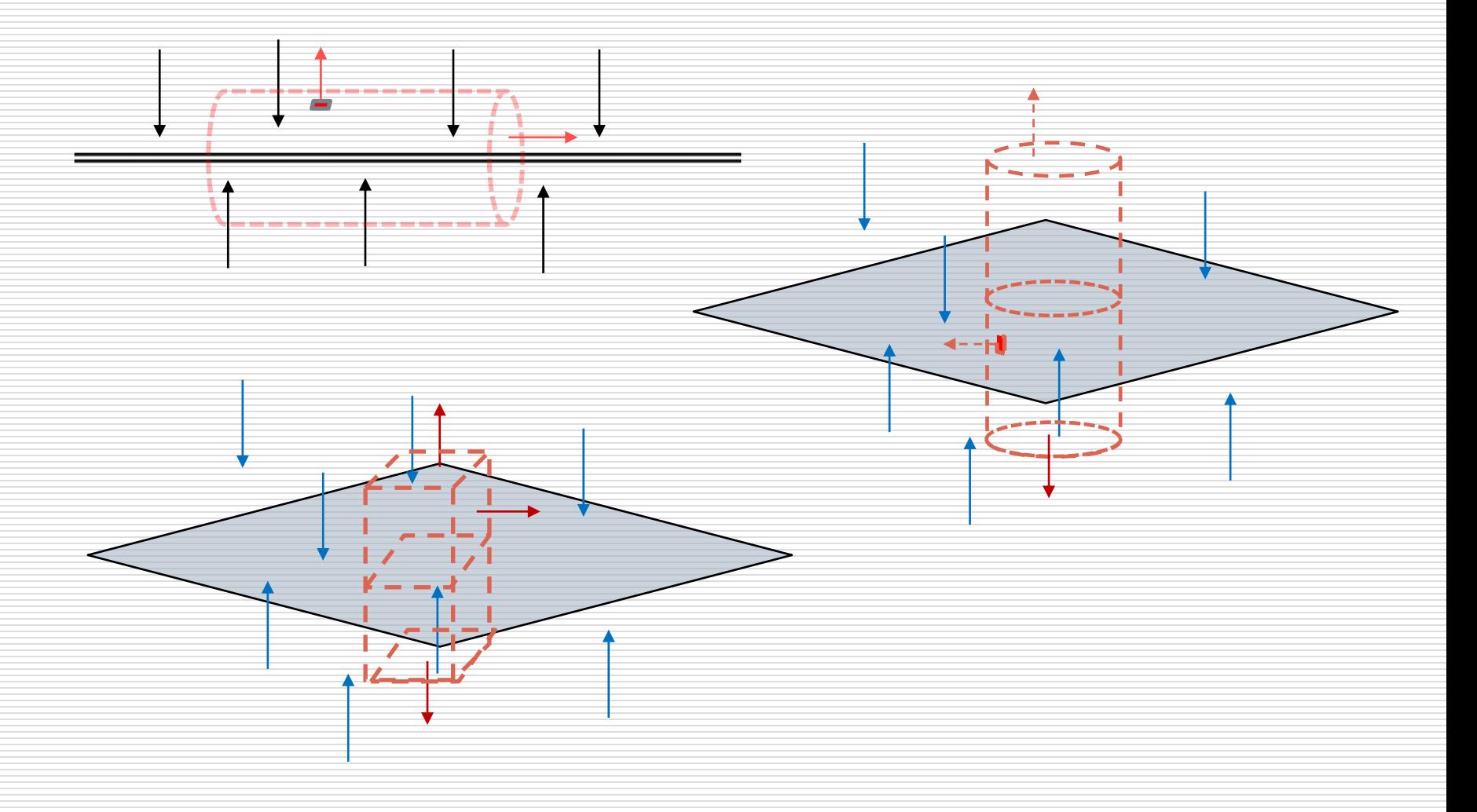

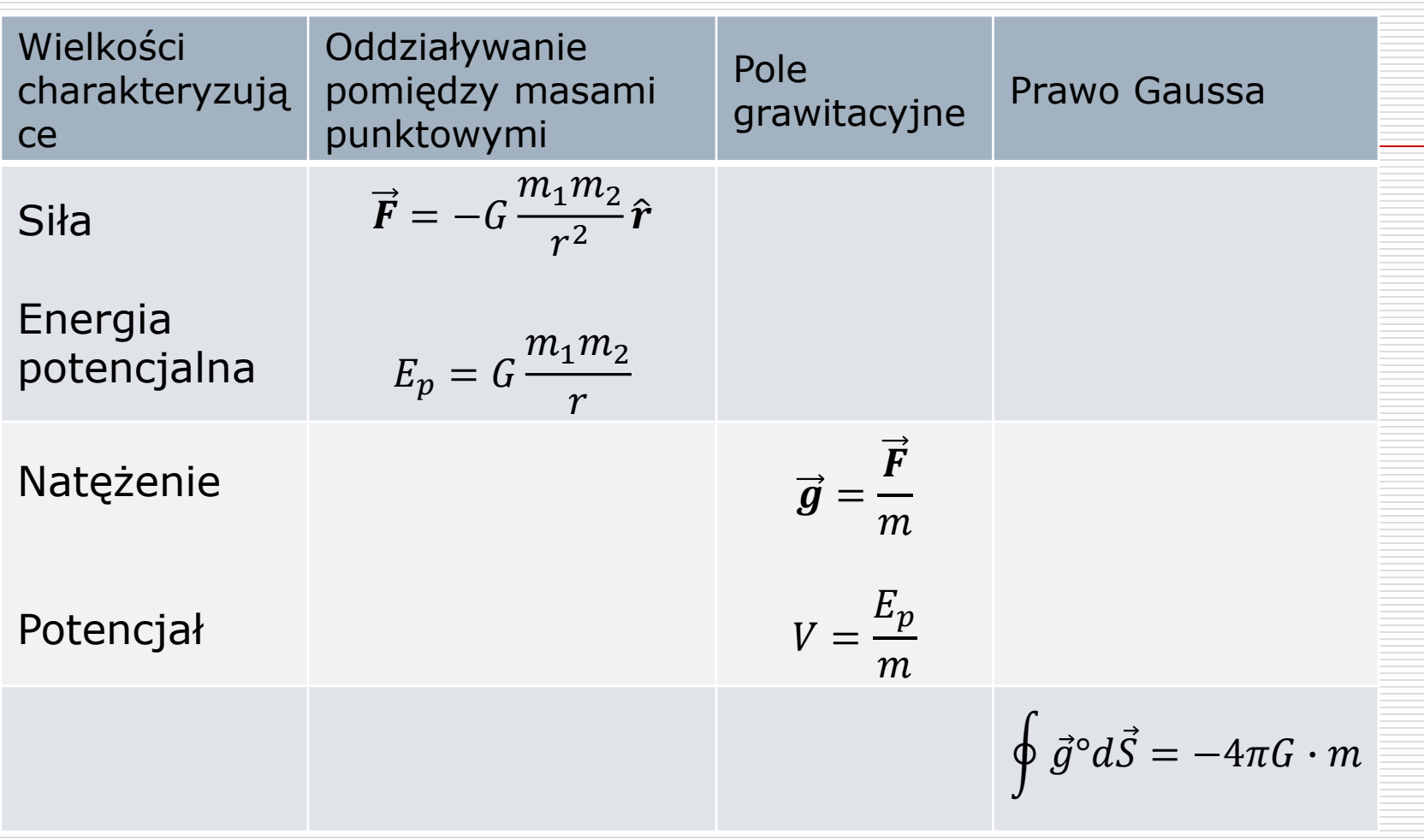

□ Inny przykład zastosowania prawa Gaussa. W jednorodnej kuli o promieniu *R*, wykonanej z materiału o gęstości *<sup>1</sup>* , wykonano kuliste wydrążenie o promieniu *r=***⅓** R przylegające do powierzchni kuli. Wydrążenie wypełniono materiałem o gęstości  $\rho_2 = \frac{1}{2} \rho_1$  Korzystając z prawa Gaussa oblicz natężenie pola grawitacyjnego w punkcie P, odległości R od powierzchni kuli. Zrób rysunek z zaznaczeniem wybranych powierzchni Gaussa.

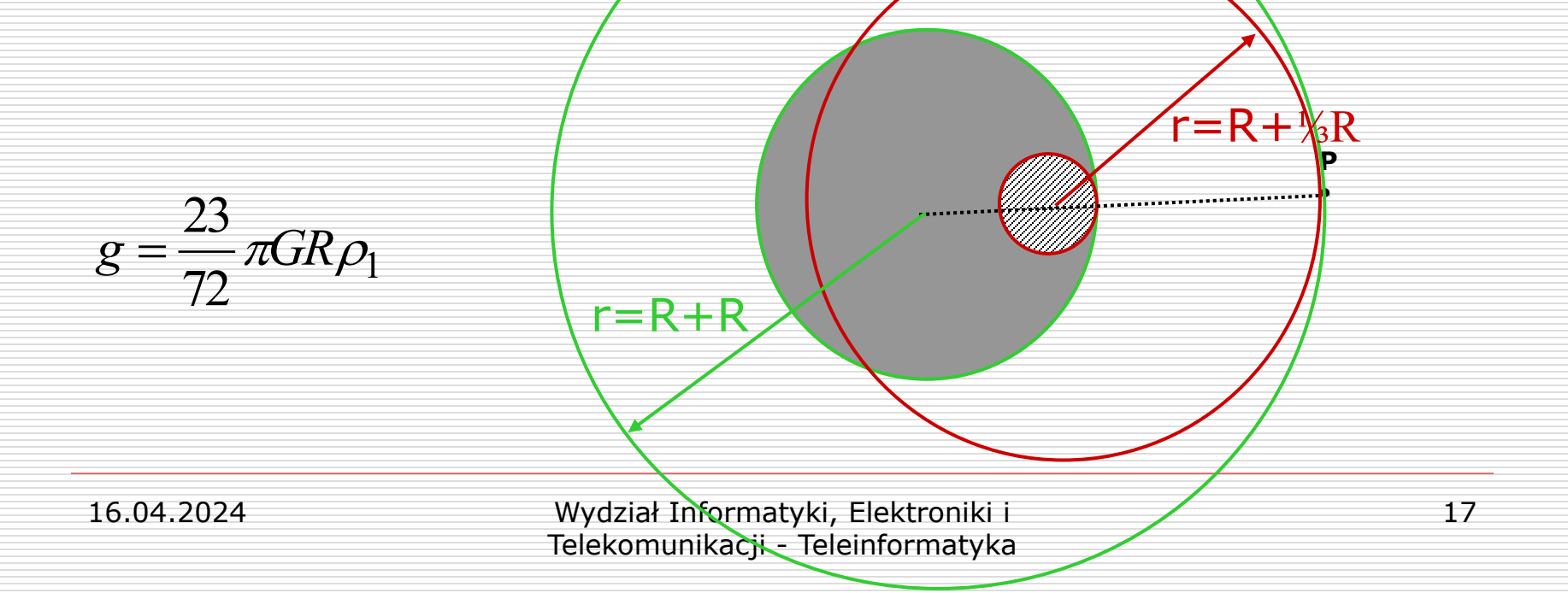

Uczeń cukiernika upiekł makowiec w kształcie bardzo, bardzo długiego, idealnego walca - niestety z zakalcem. Gęstość tego makowca o promieniu *R* można opisać w uproszczeniu funkcją *= A(1-r/R),* gdzie *A* - stała makowcowa. Z jaką siłą przyciąga ten makowiec punktowy pączek o masie m umieszczony w odległości 3*R* od osi makowca ?

![](_page_17_Picture_1.jpeg)

![](_page_17_Picture_2.jpeg)

#### Podsumowanie – własności powierzchni Gaussa

- $\Box$  Powierzchnia Gaussa jest tworem hipotetycznym, matematyczną konstrukcją myślową,
- $\Box$  Jest dowolną powierzchnią zamkniętą, lecz w praktyce powinna mieć kształt związany w symetrią pola,
- $\Box$  Powierzchnię Gaussa należy tak poprowadzić aby punkt, w którym obliczamy natężenie pola grawitacyjnego leżał na tej powierzchni.

![](_page_18_Figure_4.jpeg)

### Energia grawitacyjna jednorodnej kuli

- □ Obliczamy energię oddziaływania pomiędzy pełną kulą o promieniu *r* a otaczającą ją powłoką kulistą o grubości *dr* i masie *dM*.
- $\Box$  Budowanie kuli będzie polegać na doklejaniu kolejnych zewnętrznych powłok. Praca potrzebna na "doklejenie" powłoki – przeniesienie jej z ∞:

$$
dW = -\frac{GMdM}{r}
$$

masa tak tworzonej kuli i powłoki jest równa odpowiednio:

$$
M = \frac{4}{3}\pi r^3 \rho
$$

$$
dM = 4\pi r^2 \rho dr
$$

Całkowita praca potrzebna do utworzenia kuli:

3

$$
W = \int dW = \int -\frac{GMdM}{r} = -\int_{0}^{R} G \frac{4}{3} \pi r^{3} \rho \left(4\pi r^{2} \rho dr\right) = -\frac{16}{3} G \pi^{2} \rho^{2} \int_{0}^{R} r^{4} dr
$$

$$
W = -\frac{16}{3} G \pi^{2} \rho^{2} \frac{R^{5}}{R^{2}} = -\frac{3}{5} \cdot \frac{GM^{2}}{R}
$$

5

 $\overline{R}$ 

W ten sposób obliczamy energię grawitacyjną gwiazd i planet.

5

#### □ Przykładowo, grawitacyjna energia własna Słońca:

$$
M_s = 2 \cdot 10^{30} kg \qquad R_s = 7 \cdot 10^8 m
$$
  

$$
E_{p \:slonca} \approx -\frac{3}{5} \cdot \frac{6,67 \cdot 10^{-11} (2 \cdot 10^{30})^2}{7 \cdot 10^8} \approx -2,3 \cdot 10^{41} J
$$

Jest to bardzo duża ilość energii i jest oczywiste, że w procesie grawitacyjnego zapadania się gwiazdy (do stadium białego karła o promieniu ok. 0,1 obecnego promienia Słońca) wyzwoli się ogromna ilość energii.

 $W = -$ 

3

 $GM^2$ 

 $\overline{R}$ 

5 ·<br>·